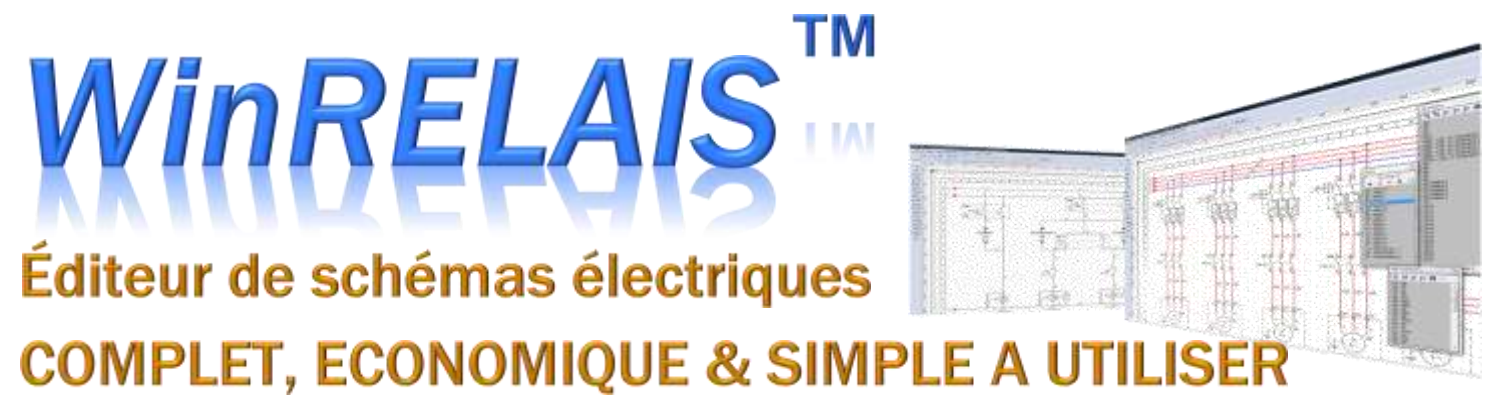

WinRelais*™* est un logiciel de saisie de schémas électrotechniques de types unifilaires, multifilaires, architecturaux et développés, pour le bâtiment et l'industrie. Il permet également de dessiner des grafcets ainsi que des schémas pneumatiques et hydrauliques.

## Principales caractéristiques :

- Limites : **255 folios**, **2 millions** de symboles...
- Livré avec plus de **2800 symboles**
- Création de nouveaux symboles avec *WinSymbole*.
- Visualisation des bibliothèques de composants avec *VisuSymbole*
- Gestion bases de données produits avec *WinRelaisBase*
- Gestion des références croisées.
- Génération automatique ou manuelle des borniers,
- Génération automatique ou manuelle des carnets de câbles,
- Numérotation automatique ou manuelle du schéma.
- Renvoi de folio.
- Exportation des schémas aux formats DXF, PDF, WMF, EMF.
- Export liste de repères et étiquettes au format CSV.
- Interface 100% personnalisable (menu & barres d'outils).
- Annulation de toutes les opérations (15 niveaux).
- **Liberté totale de création : aucune contrainte imposée**.
- Impression à l'échelle 1 ou adaptée, en N&B ou en couleurs.
- Fonctions déplacement, suppression et copie de bloc.
- Couper / Copier / Coller d'une partie d'un schéma vers un autre.
- Aide complète, tutoriaux disponibles, vidéos de formation en ligne.

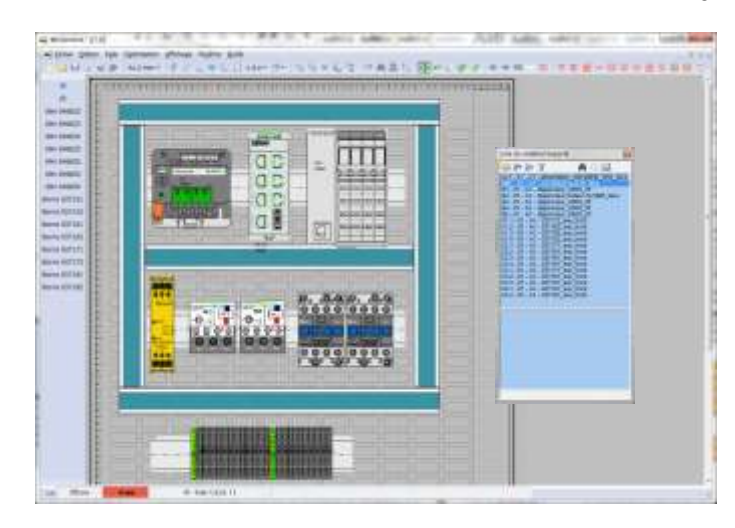

# *WinRELAIS™ et WinRELAIS™ PREMIUM sont* disponibles en :

- Licence monoposte PROFESSIONNELLE
- Licence site multiposte PROFESSIONNELLE
- Elicence établissement EDUCATION

*WinRelais™* est le nouveau nom du logiciel *XRelais*™MICRELEC *. WinRelais™* est 100% compatible avec les schémas réalisés sous *XRelais*™MICRELEC *.*

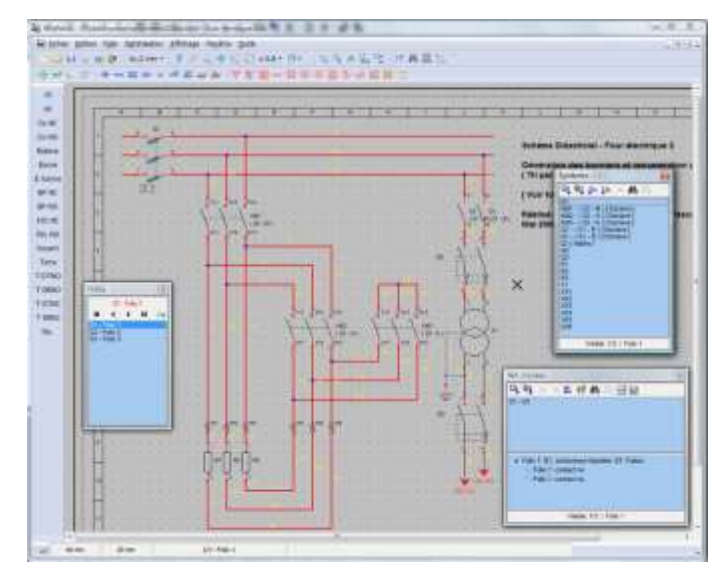

# Nouvelle version WinRELAIS PREMIUM :

- Inclus le nouveau logiciel *WinArmoire* qui permet de réaliser les plans d'implantation de coffrets et armoires électriques.
- Définition du support (grille téléquick, tôle perforée, etc).
- Dimensionnement et placement des rails DIN et goulottes.
- Nouvelles bibliothèques de plus de **3500 vues armoires** (*Hager, Legrand, Phoenix Contact, Schneider Electric, …).*

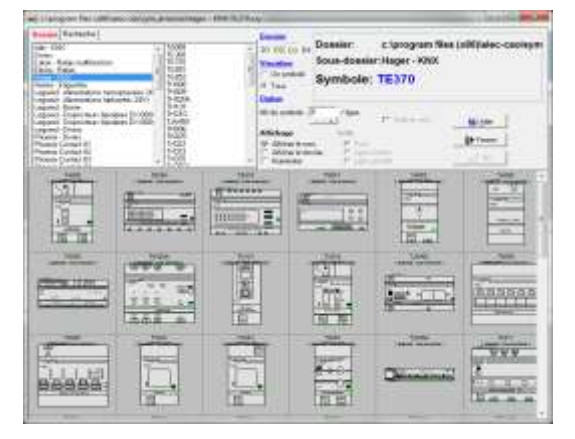

**Version d'évaluation disponible gratuitement sur : www.ingerea.com** ou **www.typonrelais.com**

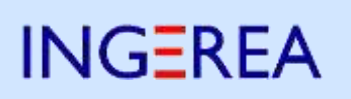

88 avenue des Ternes - 75017 PARIS - Tél. : 01 47 51 93 55 - Fax : 01 72 33 54 47 E-mail : produits@ingerea.com – Site Internet : www.ingerea.com SAS au capital de 37 000 € - - RCS Paris N° : 485 260 244 – N° TVA intracommunautaire : FR88485260244

## **WinRELAIS** : complet, économique et simple à i.

#### Utilitaires inclus dans WinRELAIS*™*

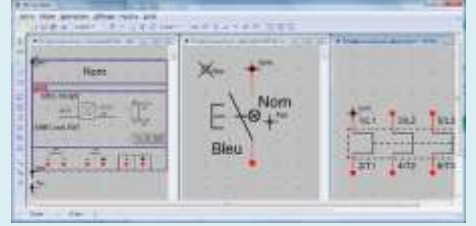

# WinSymbole

Cet utilitaire permet de modifier les symboles existants et d'en créer de nouveaux. Un import DXF facilite la récupération des symboles des fabricants (ou des vignettes vue armoire).

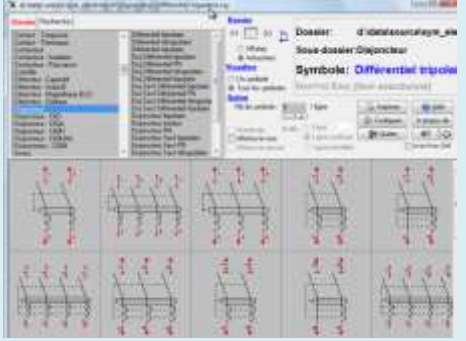

# VisuSymbole

Grâce à cet outil vous pouvez très rapidement visualiser, rechercher ou imprimer les symboles d'une même librairie.

# E. u.  $\overline{\phantom{a}}$

## **WinRelaisBase**

Cet utilitaire vous offre la possibilité de gérer une base de données produits. Il permet de générer des nomenclatures comportant des données fabricants (code, classe, constructeur, etc...). Son utilisation n'est pas obligatoire pour produire une nomenclature.

## Liste des fonctionnalités détaillée : Librairies

- Librairie de base d'environ 2800 symboles électrotechniques (moteurs, contacteurs, disjoncteurs...).
- Librairies complémentaires : grafcet, automobile, pneumatique, et hydraulique.
- Librairie électronique : 6000 symboles électroniques (circuits CMOS, TTL, ampli...).

Le logiciel *WinSymbole*, fourni avec *WinRelais™*, vous permet de créer vos propres bibliothèques de symboles (1 symbole = 1 fichier). *WinSymbole* importe le format DXF

## Modèles, cartouche et cadre repère

- Chaque folio comporte sa mise en page, son repère, son cartouche.
- Création de modèles de schémas.
- Cartouche personnalisable et éditable.
- Cadre repère automatique ou personnalisé.
- Insertion d'image (BMP, JPG ou PNG) dans le cartouche (ou dans le schéma).

#### Références croisées

- Définition des liaisons maîtres / esclaves dans *WinRelais™* ou lors de la conception du symbole dans *WinSymbole*.
- Gestion des symboles multi-contacts. Possibilité de mise en place automatique des références

#### Numérotation

- Numérotation manuelle ou automatique du schéma.
- Méthode de numérotation prédéfinie ou personnelle (ex : %I1.0, %I1.1, %I1.2...).

#### Nomenclature

- Nomenclature des symboles : tableau personnalisé (nb de colonnes, contenu, ...) pouvant se placer sur les folios.
- Génération automatique, puis édition manuelle possible.
- Extraction des données de la base de données produits.

#### Base de données

- Base de données produits gérée par *WinRelaisBase*.
- Intégration des données dans la nomenclature.
- Format MS Access (MDB) et serveur MS SQL.
- Possibilité d'ajouter de nouveaux produits.
- Bases fabricants incluses (*Legrand, Siemens, Wago*)

#### Borniers

- Génération automatique ou manuelle des borniers.
- Tri par aboutissant.
- Renumérotation automatique ou semi-automatique des bornes.
- Edition / modification manuelle ultérieure possible.
- Incrémentation automatique des numéros des bornes.
- Taille des borniers modifiable.

## Carnet de câbles

- Pose de symbole " Câble ".
- Extraction des données de la base de données produits.
- Génération et/ou export CSV du carnet de câbles.

#### Génération automatique à partir des schémas

- De la liste des numéros de fils.
- De la nomenclature.
- Du carnet de câbles.
- Des borniers.
- De la liste des folios.

#### Import / Export

- Couper / Copier vers un traitement de texte, pour réalisation aisée de documents divers.
- Export aux formats DXF, PDF, EMF et WMF.
- Export liste de repères et étiquettes au format CSV
- Import CSV, export CSV et MDB des tableaux (nomenclatures, listes)
- Importation d'image aux formats BMP, JPG ou PNG.
- Import de dessin au format DXF dans *WinSymbole*.
- Impression des schémas.

#### Autres caractéristiques

- Grille de travail avec pas réglable de 4 mm à 0.5 mm.
- Formats d'édition : A4, A3 ou personnalisé.
- Liaisons électriques entre folios (renvoi) pour les conducteurs.
- Aperçu d'un symbole avant placement. Possibilité de réduire la taille des symboles par 2
- 30 types de fils & câbles prédéfinis. Placement simultané de plusieurs conducteurs. Conducteurs personnalisables, bicolores...
- Niveau de Zoom illimité Zoom automatique Retour au 4 vues précédentes.
- Fonctions de dessin : rectangle, rectangle arrondi, ligne, fonction, tension, courant, texte.
- Couleur, épaisseur et style des traits modifiables.
- Palette Symbole : Gestion rapide des symboles Modifier / Copier / Supprimer.
- Insertion d'image (BMP, JPG, PNG), de textes, de zones de texte et de tableaux.
- Insertion de note (Annotation).

## Gestionnaire de liens.

## Configuration requise

- PC sous Windows 2000, XP, Vista ou Windows 7 (32 ou 64 bits).
- Fonctionnement réseau : Windows Serveur 2003 / 2008 ou Citrix™.

# **INGEREA**

88 avenue des Ternes - 75017 PARIS Tél. : 01 47 51 93 55 - Fax : 01 72 33 54 47 E-mail : produits@ingerea.com - URL : www.ingerea.com